# Канонический корреляционный анализ

### Постановка задачи  $\mathbf{1}$

Обычные коэффициенты корреляции используются для выявления линейной зависимости между двумя признаками X и Y. Если нужно выявить зависимость между признаком  $X_0$  и набором признаков  $X_1, \ldots, X_n$ , то в качестве характеристики этой зависимости рассматривается множественный коэффициент корреляции, равный коэффициенту корреляции между  $X_0$  и его наилучшим линейным предсказанием

$$
\overline{X_0} = \beta_0 + \beta_1 X_1 + \ldots + \beta_p X_p.
$$

Этот принцип можно распространить на выявление зависимости между двумя наборами признаков  $X_1, \ldots, X_r$  и  $X_{r+1}, \ldots, X_{r+s}$ . Математическая задача здесь состоит в том, чтобы найти такие нормированные линейные комбинации

$$
U_1 = \beta_{10} + \beta_{11}X_1 + \ldots + \beta_{1r}X_r \quad \text{if} \quad V_1 = \alpha_{10} + \alpha_{11}X_{r+1} + \ldots + \alpha_{1s}X_{r+s},
$$

чтобы корреляция  $R_1 = cor(U_1, V_1)$  между  $U_1$  и  $V_1$  была максимальной. Случайные величины  $U_1$  и  $V_1$ , а также их коэффициенты называются каноническими.

#### Метод нахождения канонических коэффициентов  $\overline{2}$

Не умаляя общности, будем считать центрированными компоненты случайного вектора

$$
X = (X_1, \ldots, X_r, X_{r+1}, \ldots, X_{r+s})^T
$$

 $EX_i = 0, i = 1, 2, ..., r + s, U_1 = (X_1, ..., X_r)^T, U_2 = (X_{r+1}, ..., X_{r+s})^T$ . Обозначим через  $\Sigma_{11} = EU_1U_1^T$ ,  $\Sigma_{22} = EU_2U_2^T$  и  $\Sigma_{12} = EU_1U_2^T$ ,  $\Sigma_{21} = EU_2U_1^T$ ,  $\Sigma_{12} = \Sigma_{21}^T$  ковариационные матрицы подвекторов, образующие общую ковариационную матрицу

$$
\Sigma = EXX^{T} = \begin{bmatrix} \Sigma_{11} & \Sigma_{12} \\ \Sigma_{21} & \Sigma_{22} \end{bmatrix}
$$

Канонические случайные величины обозначим через  $V_1 = L^T U_1$ ,  $V_2 = M^T U_2$ , где  $L =$  $(l_1, \ldots, l_r)^T$ ,  $M = (m_1, \ldots, m_s)^T$  векторы канонических коэффициентов. Поскольку

$$
DV_1 = EV_1^2 = EL^T U_1 U_1^T L = L^T \Sigma_{11} L = 1,
$$
  
\n
$$
DV_2 = EV_2^2 = EM^T U_2 U_2^T M = M^T \Sigma_{22} M = 1,
$$
  
\n
$$
cov(V_1, V_2) = EV_1 V_2 = EL^T U_1 U_2^T M = L^T \Sigma_{12} M = M^T \Sigma_{21} L,
$$

то экстремальная задача нахождения  $L$  и  $M$  таких, что

$$
cor(V_1, V_2) = cov(V_1, V_2) \rightarrow max \text{ } mpu \text{ } DV_1 = DV_2 = 1
$$
 (1)

сводится к задаче

$$
L^T \Sigma_{12} M \rightarrow \max \quad \text{npu} \quad L^T \Sigma_{11} L = 1 \text{ u} \quad M^T \Sigma_{22} M = 1. \tag{2}
$$

Для решения этой задачи используем метод множителей Лагранжа. Введем функцию Лагранжа

$$
\mathcal{L}(L,M) = L^T \Sigma_{12} M - \frac{\lambda_1}{2} \left( L^T \Sigma_{11} L - 1 \right) - \frac{\lambda_2}{2} \left( M^T \Sigma_{22} M - 1 \right)
$$

и построим систему нормальных уравнений

$$
\begin{cases}\n\Sigma_{12}M - \lambda_1 \Sigma_{11}L = 0 \\
\Sigma_{21}L - \lambda_2 \Sigma_{22}M = 0\n\end{cases}
$$
\n
$$
L^T \Sigma_{11}L = 1
$$
\n
$$
M^T \Sigma_{22}M = 1
$$

Умножая первое уравнение на  $L^T,$ а второе на  ${\cal M}^T,$ получаем, что

$$
\begin{cases}\nL^T \Sigma_{12} M - \lambda_1 L^T \Sigma_{11} L = 0 \\
M^T \Sigma_{21} L - \lambda_2 M^T \Sigma_{22} M = 0 \\
L^T \Sigma_{11} L = 1 \\
M^T \Sigma_{22} M = 1\n\end{cases} \Longleftrightarrow \lambda_1 = \lambda_2 = cor(V_1, V_2) = \varrho.
$$

Итак, имеем систему уравнений:

<span id="page-1-0"></span>
$$
\begin{cases}\n\Sigma_{12}M - \varrho\Sigma_{11}L = 0 \\
\Sigma_{21}L - \varrho\Sigma_{22}M = 0\n\end{cases} (3)
$$

Умножим первое уравнение на  $\Sigma_{21}\Sigma_{11}^{-1},$ а второе на  $\varrho,$ и сложим уравнения:

$$
\begin{cases}\n\Sigma_{21} \Sigma_{11}^{-1} \Sigma_{12} M - \varrho \Sigma_{21} \Sigma_{11}^{-1} \Sigma_{11} L = 0 \\
\varrho \Sigma_{21} L - \varrho^2 \Sigma_{22} M = 0\n\end{cases}
$$
\n
$$
\implies (\Sigma_{21} \Sigma_{11}^{-1} \Sigma_{12} - \varrho^2 \Sigma_{22}) M = 0,
$$

откуда получаем, что  $\varrho^2$  является собственным корнем, а  $M$  собственным вектором уравнения

<span id="page-1-1"></span>
$$
|\Sigma_{21}\Sigma_{11}^{-1}\Sigma_{12} - \varrho^2\Sigma_{22}| = 0.
$$
\n(4)

Аналогично в случае другого множества величин

$$
(\Sigma_{12}\Sigma_{22}^{-1}\Sigma_{21} - \varrho^2\Sigma_{11})L = 0,
$$

и  $\rho^2$  является собственным корнем, а L собственным вектором уравнения

<span id="page-2-0"></span>
$$
|\Sigma_{12}\Sigma_{22}^{-1}\Sigma_{21} - \varrho^2\Sigma_{11}| = 0.
$$
\n(5)

Количество ненулевых корней равно рангу матрицы  $\Sigma_{12}$  В первом случае количество корней равно рангу матрицы  $\Sigma_{22}$ , то есть s, во втором рангу матрицы  $\Sigma_{11}$ , то есть r. Количество ненулевых корней равно *m* рангу матрцы  $\Sigma_{12}$ , а кратности нулевых корней различны. Таким образом, имеем  $m \leq min(r, s)$  канонических случайных величин  $V_{1i} = L_i^T U_1$  и  $V_{2i} = M_i^T U_2$ , упорядоченных в соответствии с корнями  $\varrho_1^2 \ge \varrho_2^2 \ge \ldots \ge \varrho_m^2$ .<br>Далее для удобства будем считать канонические корреляции  $\varrho_i$  положительными, иначе можно поменять знаки канонических коэффициентов  $M$  или  $L$ .

#### 3 Свойства канонических случайных величин

1) 
$$
cov(V_{1i}, V_{1j}) = \begin{cases} 1, & \text{npu } i = j, \\ 0, & \text{npu } i \neq j \end{cases}
$$
,  $cov(V_{2i}, V_{2j}) = \begin{cases} 1, & \text{npu } i = j, \\ 0, & \text{npu } i \neq j \end{cases}$ 

$$
2) \quad cov(V_{1i}, V_{2j}) = \begin{cases} \varrho_i, & \text{impl } i = j \leq m, \\ 0, & \text{impl } i \neq j \text{ with } i = j > m \end{cases}
$$

Обозначим через А симметричную матрицу  $\Sigma_{21}\Sigma_{11}^{-1}\Sigma_{12}$ ,  $M_i$  и  $M_j$  собственные векторы, соответствующие разным собственным числам  $\varrho_i^2$  и  $\varrho_j^2$ . В системе

$$
\begin{cases} (A - \varrho_i^2 \Sigma_{22}) M_i = 0\\ (A - \varrho_j^2 \Sigma_{22}) M_j = 0 \end{cases}
$$

первое уравнение умножим на  $M_i^T$ , второе на  $M_i^T$ , и уравнения сложим:

$$
\begin{cases}\nM_j^T A M_i - \rho_i^2 M_j^T \Sigma_{22} M_i = 0 \\
M_i^T A M_j - \rho_j^2 M_i^T \Sigma_{22} M_j = 0\n\end{cases} \implies (\rho_i^2 - \rho_j^2) M_i^T \Sigma_{22} M_j = 0,
$$

откуда  $cov(V_{2i}, V_{2i}) = EV_{2i}V_{2i} = EM_i^TU_2U_2^TM_i = M_i^T\Sigma_{22}M_i = 0.$ Аналогично  $cov(V_{1i}, V_{1j}) = EV_{1i}V_{1j} = EL_i^T U_1 U_1^T L_i = L_i^T \Sigma_{11} L_i = 0.$ 

$$
cov(V_{1i}, V_{2j}) = EL_1^T U_1 U_2^T M_j = L_i^T \Sigma_{12} M_j
$$

Рассмотрим первое уравнение из системы (3) в случае  $\rho_i \neq 0$  и умножим его обе части на $\mathcal{L}^T_i$ :

$$
\Sigma_{12} M_i = \varrho_i \Sigma_{11} L_i \iff L_i^T \Sigma_{12} M_i = \varrho_i L_i^T \Sigma_{11} L_i = \varrho_i,
$$

при умножении на  $L_j^T$ получим $L_j^T \Sigma_{12} M_i = \varrho_i L_j^T \Sigma_{11} L_i = 0$ . Если  $\varrho_i = 0$ , тогда $\Sigma_{12} M_i = 0$   $\iff$   $L_i^T \Sigma_{12} M_i = 0$ .

Бартлетту принадлежит критерий, основанный на распределении логарифма  $s$  сомножителей  $\prod_{j=1}^{s} (1-\varrho_j^2)$ . Для определенности считаем, что  $r \leq s$ , иначе группы просто меняются местами. Если предположить, что  $k$  канонических корреляций не равны нулю, то статистика критерия для проверки того, что остальные равны нулю, такова:

<span id="page-3-0"></span>
$$
-\left(n-k-1-\frac{r+s+1}{2}+\sum_{j=1}^r \varrho_j^2\right)\ln\left(\prod_{j=k+1}^r(1-\varrho_j^2)\right) \sim \chi^2((r-k)(s-k)).\tag{6}
$$

- Пример канонических корреляций из исследования факто- $\overline{4}$ ров, влияющих на антропологию ребенка
- Селекция признаков по матери и ребенку 4.1

Для примера рассмотрим данные об антропологических характеристиках новорожденных младенцев у матерей, страдающих избыточным весом.

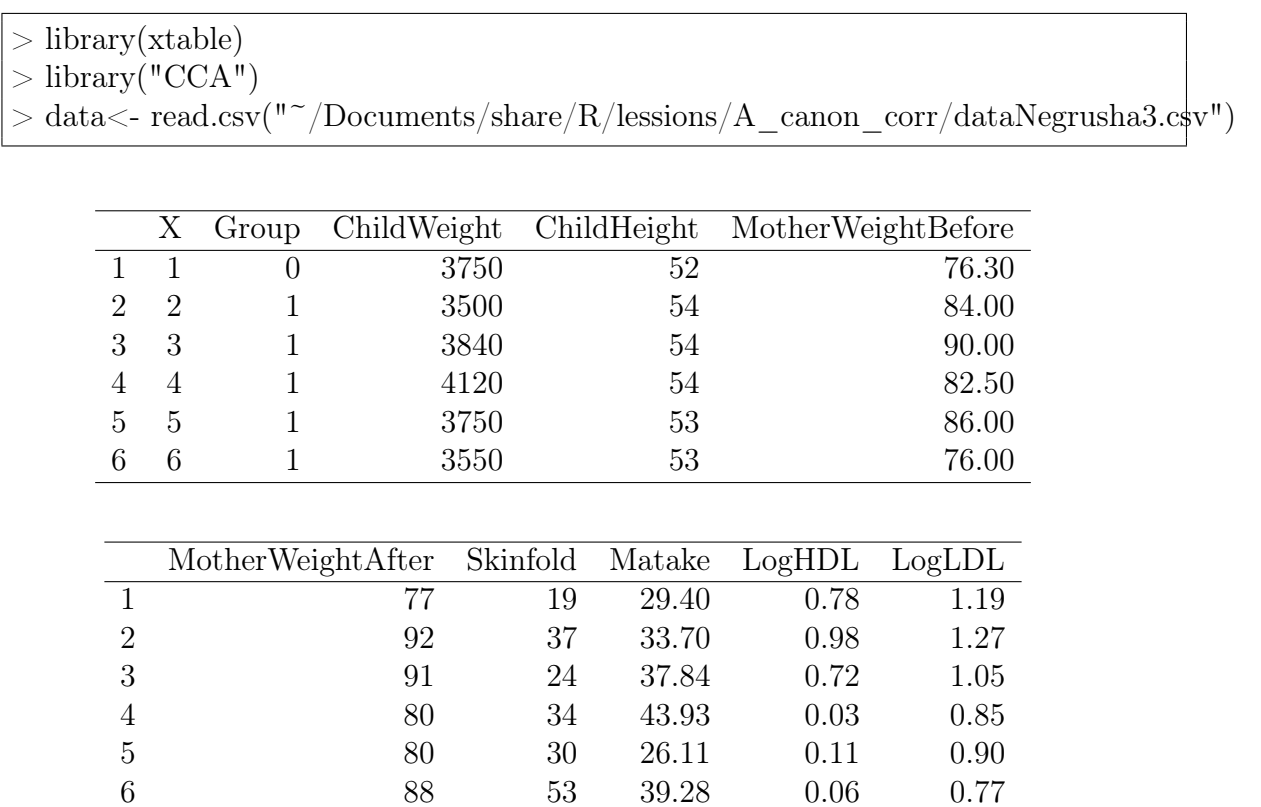

По-отдельности рассмотрим признаки, относящиеся к детям и к их матерям, и применим процудуру канонического корреляционного анализа.

 $>$  library("CCA")  $> X <$ -data[,c(3:4)]  $>$  Y<-data[,c(5:10)]  $> CC < -cc(X,Y)$  $> CC[[2]]$ \$Xnames

[1] "ChildWeight" "ChildHeight"

> CC[[2]]\$Ynames

[1] "MotherWeightBefore" "MotherWeightAfter" [3] "Skinfold" "Matake"<br>[5] "LogHDL" "LogLDL"  $[5]$  "LogHDL"

 $>$  B $<$ -cbind $(X,Y)$ 

 $>$  str $(B)$ 

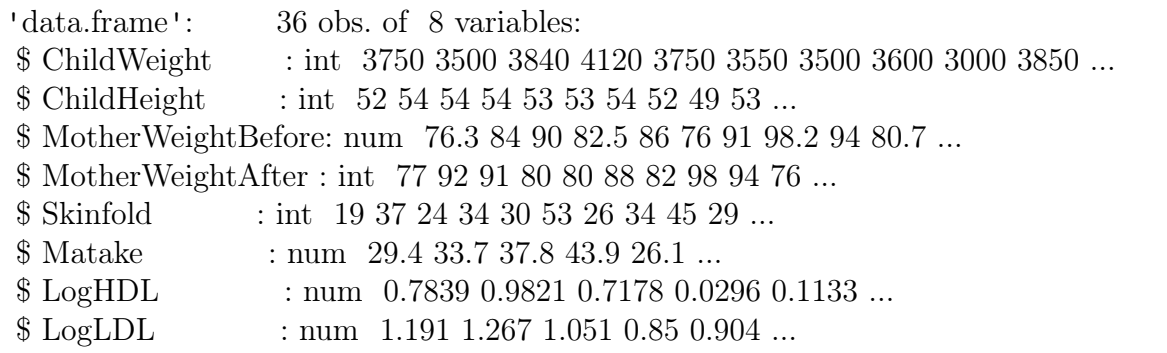

- $>$  B $\le$ -as.matrix(B)
- $> (B-mean(B))/sd(B)$

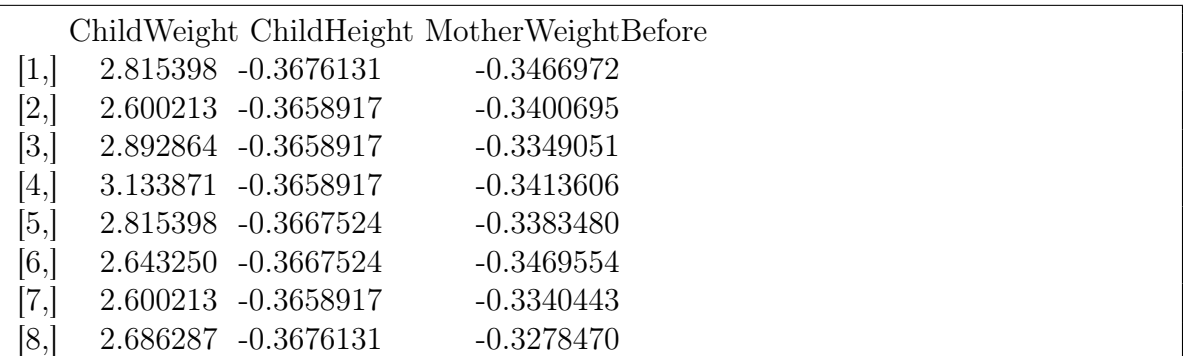

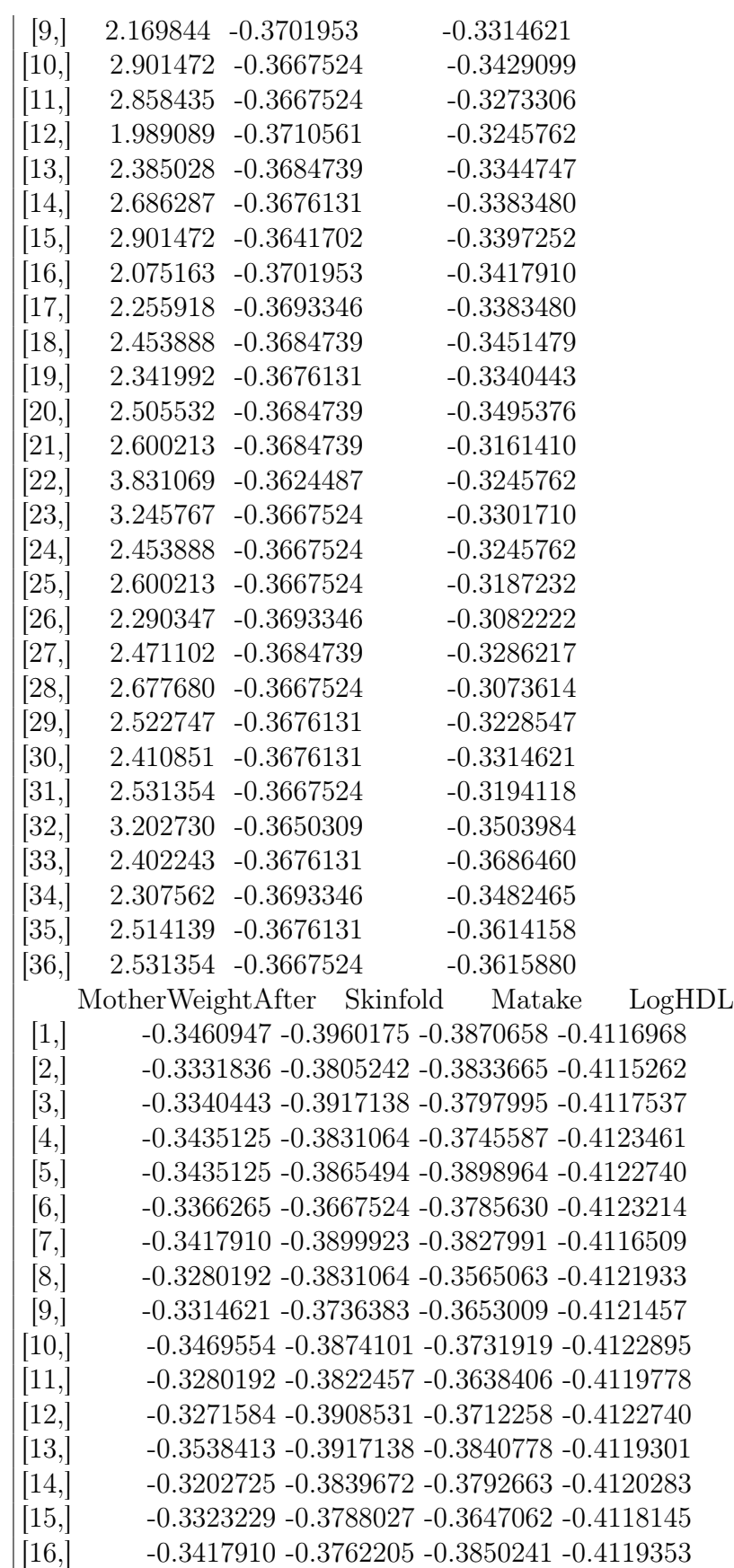

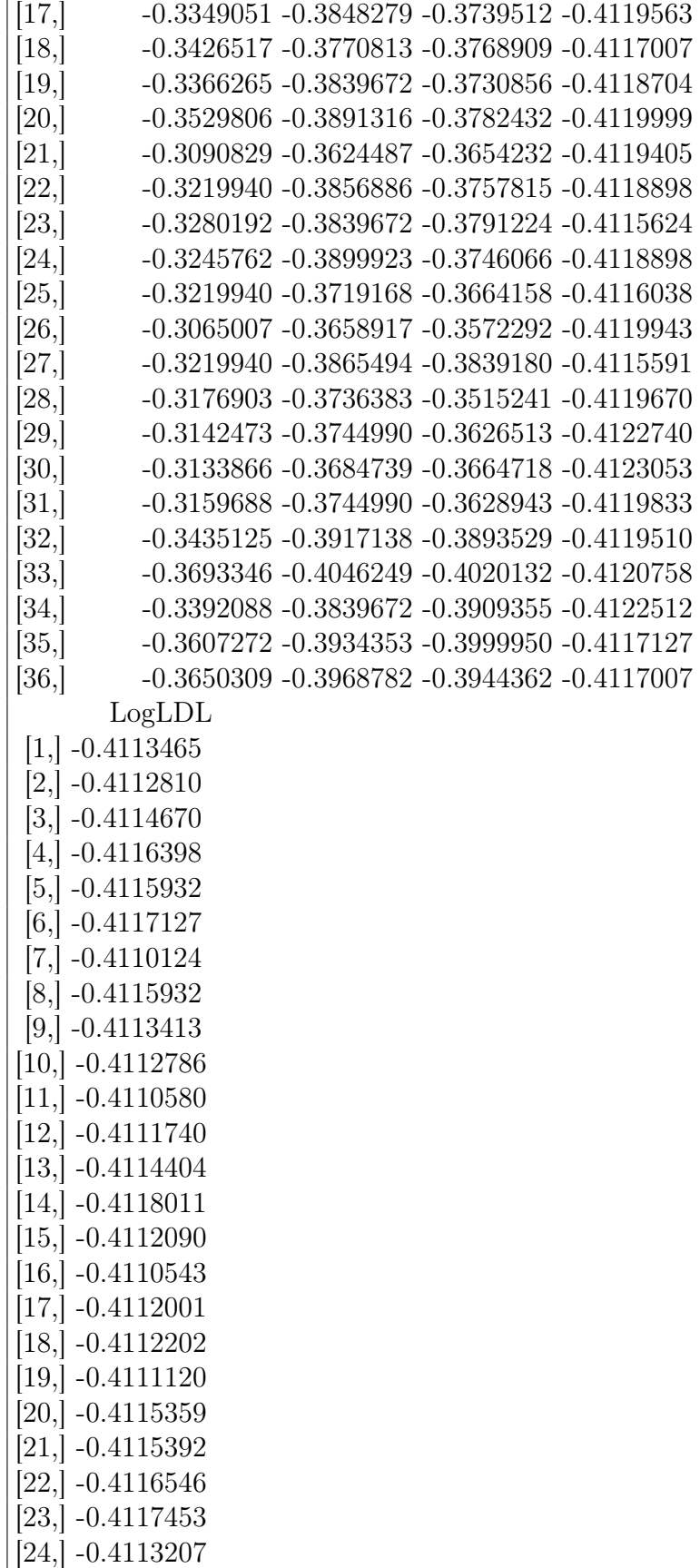

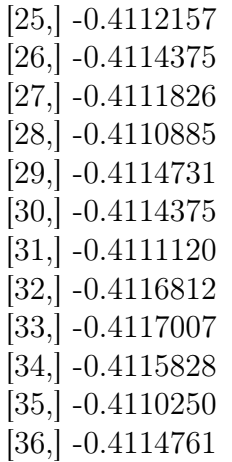

Собираем данные в один вектор, нормируем и центрируем данные и вычисляем ковариационную матрицу. Вычисляем собственные числа и собственные векторы характеристического уравнений [\(4\)](#page-1-1) и [\(5\)](#page-2-0).

```
> Step1\lt-function(X,Y)+ {
+ if(ncol(X)>ncol(Y)){Z<-X;X<-Y;Y<-Z}
+ r \leq-ncol(X)
+ s\leq-ncol(Y)
+ U \leq -\text{apply}(\text{cbind}(X, Y), 2, \text{function}(x)(x - \text{mean}(x))/\text{sd}(x))+ n\leq-nrow(U)++ U1\lt-U[,seq(r)]
+ U2lt-U[,r+seq(s)]
++ SS\lt-cov(U)+ S11\lt-SS[seq(r), seq(r)]
+ S12\lt-SS[seq(r), seq(s)+r]
+ S21 < -SS [seq(s) + r, seq(r)]
+ S22<-SS[seq(s)+r,seq(s)+r]
+ A <sub>5</sub>olve(S11)%*%S12%*% solve(S22)%*%S21+ B < -solve(S22) \% * \% S21 \% * \% solve(S11) \% * \% S12+ return(list(param=c(n,r,s),U1=U1,U2=U2,A=A,B=B))
+ }
> st1<-Step1(X,Y)
> r \lt-st1$param[2]
> s\lt-st1$param[3]
```
Проверяем значимость коэффициентов согласно [\(6\)](#page-3-0).

|                | Chi-Square Tests with Successive Roots Removed (dataNe |                                                 |  |  |   |        |  |
|----------------|--------------------------------------------------------|-------------------------------------------------|--|--|---|--------|--|
| Root           | Canonicl Canonicl Chi-sqr. df                          |                                                 |  |  | n | Lambda |  |
| Removed        |                                                        | R-sqr.                                          |  |  |   | Prime  |  |
| $\frac{10}{1}$ |                                                        | 0.602903 0.363492 17.45876 12 0.133209 0.564159 |  |  |   |        |  |
|                |                                                        | 0.337142 0.113665 3.68012 5 0.596331 0.886336   |  |  |   |        |  |
|                |                                                        |                                                 |  |  |   |        |  |
|                |                                                        |                                                 |  |  |   |        |  |
|                |                                                        |                                                 |  |  |   |        |  |

Рис. 1: Результаты канонического анализа, выполненного в пакете Statistica.

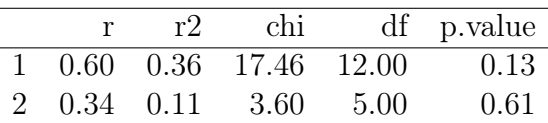

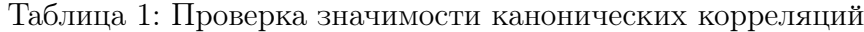

#### 4.2 Интерпретация канонических величин

Для интерпретации новых канонических величин удобнее всего использовать факторные нагрузки - коэффициенты корреляции между ними с исходными признаками  $(CC$ scores$ corresponds, CC$ scores$ corresponds, Y. systems.$ 

Информация о величине и значимости канонических коэффициентов корреляции находится во вкладке

Canonical factos- Chi square tests,

факторные нагрузки

Factor structures - Factor structures and redundancies,

канонические коэффициенты в

Canonical scores - Left and right set canonical weights.

Анализируя зависимость между каноническими величинами и исходными признаками, обнаруживаем линейную зависимость между уменьшением ЛПНП при сроке 25 недель и увеличением массы новорожденного, а также между увеличением роста новорожденного при повышении ЛПВП. При увеличении объема выборки эти корреляции могли бы оказаться значимыми.

#### Значения канонических величин 4.3

Нормированные и центрированные линейные комбинации канонических весов с признаками совпадают с каноническими величинами  $CC$ scores$ x scores$  и  $CC$ scores$ y scores$ , вычисленными в сс (рис.3).

|                                     | V1.1 V1.2 |                           |  |
|-------------------------------------|-----------|---------------------------|--|
| $ChildWeight$ 0.92 0.40             |           | $ChildWeight -0.92 -0.40$ |  |
| $ChildHeight \quad 0.57 \quad 0.82$ |           | $ChildHeight -0.57 -0.82$ |  |

Таблица 2: Факторные нагрузки канонической величины левого множества, вычисленные в cc и вручную.

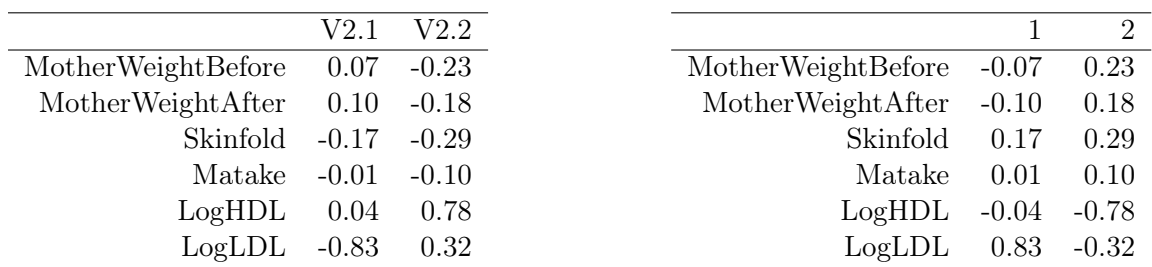

Таблица 3: Факторные нагрузки правой канонической величины, вычисленные в cc и вручную.

## 4.4 Селекция признаков по временному фактору

Изменим структуру левого и правого множеств.

 $> X < -data[$ ,  $c(3:4,6)$ ]  $>$  Y<-data[,c(5,7:10)]  $> CC < cc(X,Y)$ 

|                                         |  | $\mathcal{R}$ |
|-----------------------------------------|--|---------------|
| $ChildWeight -0.05 -0.93 -0.37$         |  |               |
| $ChildHeight \, 0.03 \, -0.61 \, -0.79$ |  |               |
| MotherWeightAfter -1.00 0.04 -0.05      |  |               |

Таблица 4: Факторные нагрузки левого множества

Первая значимая каноническая корреляция указывает на зависимость между весом матери в 25 недель и после родов. Вторая указывает на факт снижения массы новорожденного в зависимости от повышения уровня ЛПНП. Третья практически не значима, но указывает на повышение роста новорожденного в зависимости от повышения уровня ЛПВП.

|                                                                                                    | Workbook3* - Factor Structure, left set (dataNegrusha3)<br>$\Box$ e<br>$\mathbf{x}$ |  |  |  |  |  |  |
|----------------------------------------------------------------------------------------------------|-------------------------------------------------------------------------------------|--|--|--|--|--|--|
| Workbook3*                                                                                              |                                                                                     |  |  |  |  |  |  |
| Factor Structure, left set (dataNegrusha3)<br>Root<br>Canonical Analy                                   |                                                                                     |  |  |  |  |  |  |
| Variable<br>Root 1<br>Root <sub>2</sub><br><b>E</b> Canonical co<br>ChildWeight<br>$-0.916042$ 0.401083 |                                                                                     |  |  |  |  |  |  |
| Means ar<br>ChildHeight<br>$-0.573839$ 0.818968                                                         |                                                                                     |  |  |  |  |  |  |
| <b>A</b> Canonical co                                                                                   |                                                                                     |  |  |  |  |  |  |
| <b>Ell</b> Canonica                                                                                     |                                                                                     |  |  |  |  |  |  |
| <b>Eigenvalt</b>                                                                                        |                                                                                     |  |  |  |  |  |  |
| A Plot of Ei                                                                                            |                                                                                     |  |  |  |  |  |  |
| <b>III</b> Chi-Squa                                                                                     |                                                                                     |  |  |  |  |  |  |
| <b>Factor Str</b><br>⊞                                                                                  |                                                                                     |  |  |  |  |  |  |
| <b>III</b> Variance                                                                                     |                                                                                     |  |  |  |  |  |  |
| <b>Factor Str</b>                                                                                       |                                                                                     |  |  |  |  |  |  |
|                                                                                                    |                                                                                     |  |  |  |  |  |  |
| <b>Wariance</b>                                                                                         |                                                                                     |  |  |  |  |  |  |
|                                                                                                    |                                                                                     |  |  |  |  |  |  |
|                                                                                                    |                                                                                     |  |  |  |  |  |  |
|                                                                                                    |                                                                                     |  |  |  |  |  |  |
|                                                                                                    |                                                                                     |  |  |  |  |  |  |
|                                                                                                    |                                                                                     |  |  |  |  |  |  |
|                                                                                                    | v.                                                                                  |  |  |  |  |  |  |
| 4<br>- Dr                                                                                               |                                                                                     |  |  |  |  |  |  |
|                                                                                                    |                                                                                     |  |  |  |  |  |  |
| Factor Structure, left set (dataNegrusha3)   Variance Extracted (Proportions) <<br>m.                   |                                                                                     |  |  |  |  |  |  |
| <b>AN ALLEE IN INFORMATION</b><br>o<br>$\mathbf{x}$<br>$\qquad \qquad \Box$                             |                                                                                     |  |  |  |  |  |  |
| Workbook3* - Factor Structure, right set (dataNegrusha3)                                                |                                                                                     |  |  |  |  |  |  |
| Workbook3*                                                                                              |                                                                                     |  |  |  |  |  |  |
| Factor Structure, right set (dataNegrusha3)<br>Root<br>Canonical Analy                                  |                                                                                     |  |  |  |  |  |  |
| Variable<br>Root <sub>2</sub><br>Root 1<br><b>E</b> Canonical cc                                        |                                                                                     |  |  |  |  |  |  |
| <b>MotherWeightBefore</b><br>$-0.069797$ $-0.232753$<br><b>III</b> Means ar                             |                                                                                     |  |  |  |  |  |  |
| $-0.102263$ $-0.175293$<br>MotherWeightAfter<br><b>En Canonical co</b>                                  |                                                                                     |  |  |  |  |  |  |
| Skinfold<br>$0.168814$ -0.288926<br><b>Ell</b> Canonica                                                 |                                                                                     |  |  |  |  |  |  |
| Matake<br>$0.008731$ -0.103532                                                                          |                                                                                     |  |  |  |  |  |  |
| <b>Figenval</b><br>LogHDL<br>$-0.041367$ 0.778308                                                       |                                                                                     |  |  |  |  |  |  |
| A Plot of Ei<br>LogLDL<br>0.323269<br>0.826392                                                          |                                                                                     |  |  |  |  |  |  |
| <b>III</b> Chi-Squa                                                                                     |                                                                                     |  |  |  |  |  |  |
| <b>Factor Str</b>                                                                                       |                                                                                     |  |  |  |  |  |  |
| Variance<br>▦                                                                                           |                                                                                     |  |  |  |  |  |  |
| <b>Factor Str</b>                                                                                       |                                                                                     |  |  |  |  |  |  |
| <b>ill</b> Variance                                                                                     |                                                                                     |  |  |  |  |  |  |
|                                                                                                    |                                                                                     |  |  |  |  |  |  |
|                                                                                                    |                                                                                     |  |  |  |  |  |  |
|                                                                                                    |                                                                                     |  |  |  |  |  |  |
|                                                                                                    |                                                                                     |  |  |  |  |  |  |
|                                                                                                    |                                                                                     |  |  |  |  |  |  |
|                                                                                                    |                                                                                     |  |  |  |  |  |  |
| $\begin{array}{c} \hline \end{array}$                                                                   |                                                                                     |  |  |  |  |  |  |

Рис. 2: Анализ весов канонических коэффициентов в пакете Statistica.

<span id="page-11-0"></span>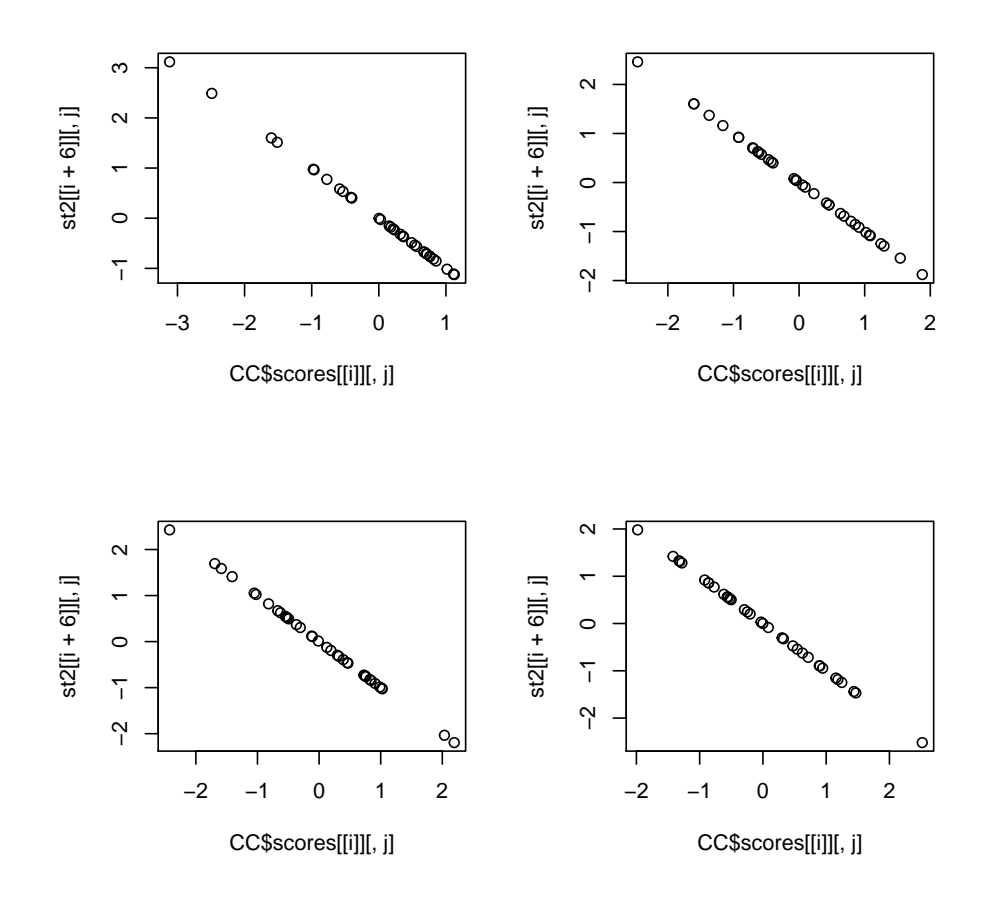

Рис. 3: Идентичность значений канонических величин, вычисленных непосредственно и автоматически.

|                                     | $\mathbf{1}$ | $\overline{2}$ | -3 |
|-------------------------------------|--------------|----------------|----|
| MotherWeightBefore -0.95 0.08 -0.07 |              |                |    |
| Skinfold -0.79 0.30 0.03            |              |                |    |
| Matake -0.83 0.14 -0.18             |              |                |    |
| $LogHDL$ 0.11 -0.07 -0.81           |              |                |    |
| LogLDL -0.02 0.83 -0.43             |              |                |    |

Таблица 5: Факторные нагрузки правого множества

|  | r2 = | chi                   |       | df p.value |
|--|------|-----------------------|-------|------------|
|  |      | 0.93 0.86 76.42 15.00 |       | 0.00       |
|  |      | 2 0.60 0.36 16.52     | -8.00 | 0.04       |
|  |      | 3 0.31 0.10 3.03      | -3.00 | 0.39       |

Таблица 6: Значимость канонических корреляций